## **Michael Buhlmann Mathematik > Vektorrechnung > Kreuzprodukt**

## **Einleitung**

Für zwei Vektoren  $\overline{\phantom{a}}$  $\overline{\phantom{a}}$  $\overline{\phantom{a}}$ J  $\backslash$ L  $\mathbb{I}$  $\mathbf{I}$ l ſ  $\alpha =$ 3 2 1 *a a a*  $a = |a_2|$  und  $\overline{\phantom{a}}$  $\overline{\phantom{a}}$  $\overline{\phantom{a}}$ J  $\backslash$  $\mathsf{I}$  $\mathbf{r}$  $\mathbf{I}$ l ſ  $\bar{b} =$ 3 2 1 *b b b*  $b = |b|$  gelten im dreidimensionalen reellen Vektorraum

neben der Addition (Vektoraddition) und der Multiplikation mit einer reellen Zahl (skalare Multiplikation) auch multiplikative Verknüpfungen:

a) inneres Produkt, <u>Skalarprodukt</u>:  $\vec{a} \cdot \vec{b} = |\vec{a}| \cdot |\vec{b}| \cos \varphi = a_1b_1 + a_2b_2 + a_3b_3$  mit dem Winkel

φ als eingeschlossenen Winkel zwischen  $\overrightarrow{a}$  und  $\overrightarrow{b}$ ;

b) äußeres Produkt, Vektorprodukt oder Kreuzprodukt:  $\overline{\phantom{a}}$  $\overline{\phantom{a}}$  $\overline{\phantom{a}}$ J  $\backslash$  $\mathbf{r}$  $\mathbf{r}$  $\mathsf{L}$ J ſ − − −  $\overrightarrow{a\times b}$  =  $1^{\nu_2}$   $u_2^{\nu_1}$  $3v_1$   $u_1v_3$  $2^{1/3}$   $u_3v_2$  $a_1b_2 - a_2b$  $a_3b_1 - a_1b$  $a_2b_3 - a_3b$  $a \times b = a_3 b_1 - a_1 b_3$  mit der Be-

*z*iehung:  $|a \times b| = |a| \cdot |b| \cdot \sin \varphi$  und dem Winkel φ als eingeschlossenen Winkel zwischen −> −> −> −> −> −>

den Vektoren 
$$
a
$$
 und  $b$ ;

c) Spatproduct: 
$$
\begin{bmatrix} a & b \\ c & d \end{bmatrix} = \begin{pmatrix} -b & -b \\ a \times b \end{pmatrix} \cdot \vec{c} = (a_2b_3 - a_3b_2)c_1 + (a_3b_1 - a_1b_3)c_2 + (a_1b_2 - a_2b_1)c_3
$$
 mit

einem dritten Vektor  $\overline{\phantom{a}}$  $\overline{\phantom{a}}$  $\overline{\phantom{a}}$ J L L  $\mathsf{I}$ l  $-c =$ 3 2 1 *c c*  $c = c_2$  und der Kombination aus Kreuz- und Skalarprodukt.

## Kreuzprodukt

Das Kreuzprodukt erzeugt aus zwei Vektoren einen dritten Vektor −> −> −> *n* = *a*× *b* , der (als Normalenvektor) senkrecht auf den erzeugenden Vektoren steht.

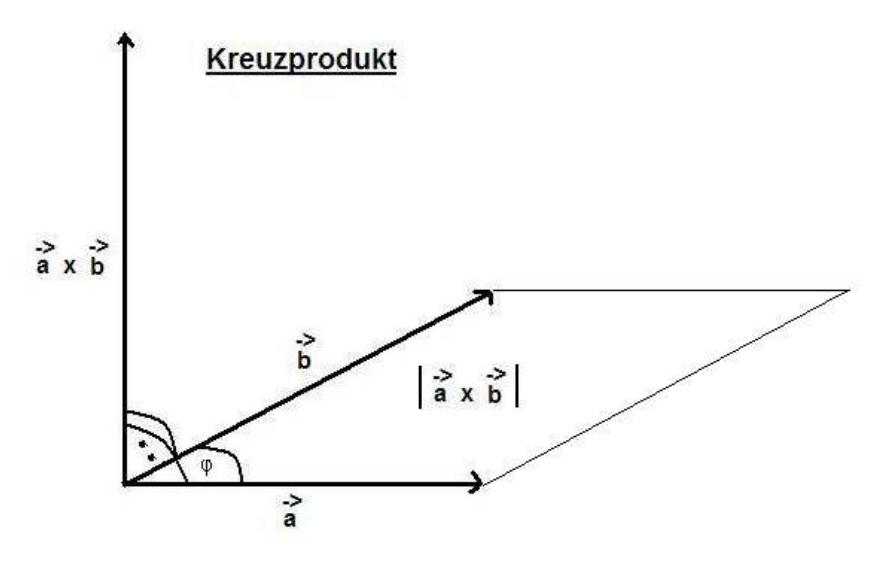

Das Kreuzprodukt besitzt folgende Eigenschaften:

a) Das Kreuzprodukt steht senkrecht auf  $\overrightarrow{a}$  und  $\overrightarrow{b}$ , d.h.:  $\overrightarrow{ax \, b} \cdot \overrightarrow{a} = 0$ ,  $\overrightarrow{ax \, b} \cdot \overrightarrow{b} = 0$ .

b) Die Länge des Kreuzproduktvektors ist gleich dem Flächeninhalts des durch −> *a* und −> *b* aufgespannten Parallelogramms, d.h.:

$$
A_{\text{Parallel log ramm}} = \left| \begin{array}{l} \lambda & \lambda \\ \lambda & \lambda \end{array} \right| = \left| \begin{array}{l} \lambda & \lambda \\ \lambda & \lambda \end{array} \right| \cdot \left| \begin{array}{l} \lambda & \lambda \\ \lambda & \lambda \end{array} \right| \cdot \sin \varphi \, .
$$

c) Das Kreuzprodukt ist antikommutativ, distributiv und gemischt assoziativ, d.h.:

$$
\vec{b} \times \vec{a} = -\vec{a} \times \vec{b}
$$
  
\n
$$
\vec{a} \times (\vec{r} \vec{b} + \vec{sc}) = r(\vec{a} \times \vec{b}) + s(\vec{a} \times \vec{c}), (\vec{r} \vec{a} + \vec{sb}) \times \vec{c} = r(\vec{a} \times \vec{c}) + s(\vec{b} \times \vec{c})
$$
  
\n
$$
(\vec{a} \times \vec{b}) \times \vec{c} = (\vec{a} \cdot \vec{c})^3 - (s - s) \times (s - s) \times (s - s)
$$
  
\n
$$
\vec{a} \times \vec{b} \times \vec{c} = (\vec{a} \cdot \vec{c})^3 - (s - s) \times (s - s)
$$

d) Das Kreuzprodukt von zwei parallelen Vektoren ist der Nullvektor, d.h.:

$$
\overrightarrow{a} \times \overrightarrow{r} \overrightarrow{a} = \overrightarrow{o} = \begin{pmatrix} 0 \\ 0 \\ 0 \end{pmatrix}.
$$

e) Es gelten die Identitäten:

$$
\vec{a} \times (\vec{b} \times \vec{c}) + \vec{b} \times (\vec{c} \times \vec{a}) + \vec{c} \times (\vec{a} \times \vec{b}) = \vec{o}
$$
 (Jacobi-Identität)  

$$
(\vec{a} \times \vec{b}) \cdot (\vec{c} \times \vec{a}) = (\vec{a} \cdot \vec{c})(\vec{b} \cdot \vec{d}) - (\vec{b} \cdot \vec{c})(\vec{a} \cdot \vec{d})
$$
 (Langrange-Identität).

## Kreuzprodukt und Vektorrechnung

Es seien nachfolgend einige Beispiele und Formeln zur Verwendung des Kreuzprodukts in der analytischen Geometrie/Vektorrechnung angeführt. Die Beispiele betreffen: Ermittlung des Kreuzprodukts, Winkelberechnung, Umwandlung einer Ebenengleichung von der Parameter- in die Koordinatenform, Berechnung des Flächeninhalts eines Dreiecks, Berechnung des Abstands zwischen Punkt und Gerade, Ermittlung einer Schnittgeraden.

1) Für die Vektoren 
$$
\vec{a} = \begin{pmatrix} 1 \\ -1 \\ 0 \end{pmatrix}
$$
 und  $\vec{b} = \begin{pmatrix} 0 \\ -1 \\ 1 \end{pmatrix}$  ergibt sich als Kreuzprodukt:  
\n
$$
\vec{a} \times \vec{b} = \begin{pmatrix} 1 \\ -1 \\ 0 \end{pmatrix} \times \begin{pmatrix} 0 \\ -1 \\ 1 \end{pmatrix} = \begin{pmatrix} -1 \cdot 1 - 0 \cdot (-1) \\ 0 \cdot 0 - 1 \cdot 1 \\ 1 \cdot (-1) - (-1) \cdot 0 \end{pmatrix} = \begin{pmatrix} -1 \\ -1 \\ -1 \end{pmatrix}
$$
\n1 0  
\n1 0  
\n-1 -1 (4 Wiederholung der ersten Zeilen der beiden Vektoren zur besseren Rechnung)

In der Tat gelten dann die Orthogonalitätsbeziehungen:

$$
\begin{pmatrix} -1 \\ -1 \\ -1 \end{pmatrix} \begin{pmatrix} 1 \\ -1 \\ 0 \end{pmatrix} = -1 \cdot 1 + (-1) \cdot (-1) + (-1) \cdot 0 = -1 + 1 = 0
$$

sowie:

$$
\begin{pmatrix} -1 \\ -1 \\ -1 \end{pmatrix} \begin{pmatrix} 0 \\ -1 \\ 1 \end{pmatrix} = -1 \cdot 0 + (-1) \cdot (-1) + (-1) \cdot 1 = 1 - 1 = 0.
$$

Das Kreuzprodukt steht also senkrecht auf den beiden Vektoren  $\stackrel{\rightarrow}{a}$  und  $\stackrel{\rightarrow}{b}$ .

2) <u>Winkelberechnung</u>: Aus der weiter oben angeführten Formel  $\begin{vmatrix} -5 & -5 \ a \end{vmatrix} = \begin{vmatrix} -5 \ a \end{vmatrix} \cdot \begin{vmatrix} -5 \ b \end{vmatrix} \cdot \sin \varphi$  folgt

sofort eine Formel zur Berechnung des Winkels zwischen zwei Vektoren −> −> ⇒<br> *a* und *b* :

$$
\sin \varphi = \frac{\begin{vmatrix} \frac{\partial}{\partial x} & \frac{\partial}{\partial y} \\ \frac{\partial}{\partial y} & \frac{\partial}{\partial z} \end{vmatrix}}{\begin{vmatrix} a \\ c \end{vmatrix} \cdot \begin{vmatrix} \frac{\partial}{\partial y} \\ \frac{\partial}{\partial z} \end{vmatrix}}.
$$

3) Umwandlung einer Ebene von Parameter- in Koordinatenform: Gegeben ist die Ebene

in Parameterform E:  $\overline{\phantom{a}}$  $\overline{\phantom{a}}$  $\overline{\phantom{a}}$ J  $\backslash$  $\mathsf{I}$  $\mathbf{r}$  $\mathsf{I}$ L ſ  $+ s \overline{\phantom{a}}$  $\overline{\phantom{a}}$  $\overline{\phantom{a}}$ J  $\backslash$  $\mathsf{I}$  $\mathbf{r}$  $\mathsf{I}$ L ſ − +  $\overline{\phantom{a}}$  $\overline{\phantom{a}}$  $\overline{\phantom{a}}$ J  $\backslash$  $\mathsf{I}$  $\mathbf{r}$  $\mathbf{r}$  $\setminus$ ſ  $\begin{vmatrix} -5 \\ x \end{vmatrix}$  – 1 2 1 3 0 2 4 3 2  $x = |-3| + r|$  0  $|+s| - 2|$ . Wir bestimmen den Normalenvektor zu E

als nachstehendes Kreuzprodukt:

$$
\overrightarrow{n} = \begin{pmatrix} 2 \\ 0 \\ -3 \end{pmatrix} \times \begin{pmatrix} 1 \\ -2 \\ 1 \end{pmatrix} = \begin{pmatrix} 0 \cdot 1 - (-3) \cdot (-2) \\ -3 \cdot 1 - 2 \cdot 1 \\ 2 \cdot (-2) - 0 \cdot 1 \end{pmatrix} = \begin{pmatrix} -6 \\ -5 \\ -4 \end{pmatrix}.
$$

Die Ebenengleichung lautet somit in Normalenform:

$$
\mathsf{E:} \begin{pmatrix} -6 \\ -5 \\ -4 \end{pmatrix} \begin{bmatrix} 2 \\ x - -3 \\ 4 \end{bmatrix} = 0
$$

und weiter in Koordinatenform:

$$
\mathsf{E}: \begin{pmatrix} -6 \\ -5 \\ -4 \end{pmatrix} \begin{bmatrix} -5 \\ x \\ -4 \end{bmatrix} \begin{bmatrix} 2 \\ -3 \\ 4 \end{bmatrix}, \text{ also: } \mathsf{E}: \begin{pmatrix} -6 \\ -5 \\ -4 \end{pmatrix} \begin{bmatrix} x_1 \\ x_2 \\ x_3 \end{bmatrix} = -12 + 15 - 16, \text{ also:}
$$

E:  $-6x_1 - 5x_2 - 4x_3 = -13$  oder: E:  $6x_1 + 5x_2 + 4x_3 = 13$ .

4) Das durch die Ecken A(4|-2|1), B(2|1|6) und C(4|-4|8) gegebene Dreieck ∆ABC hat we-

gen 
$$
\overrightarrow{AB} = \begin{pmatrix} -2 \\ 3 \\ 5 \end{pmatrix}
$$
 und  $\overrightarrow{AC} = \begin{pmatrix} 0 \\ -2 \\ 7 \end{pmatrix}$  sowie wegen dem Kreuzprodukt:  
\n $\overrightarrow{AB} \times \overrightarrow{AC} = \begin{pmatrix} -2 \\ 3 \\ 5 \end{pmatrix} \times \begin{pmatrix} 0 \\ -2 \\ 7 \end{pmatrix} = \begin{pmatrix} 31 \\ 14 \\ 4 \end{pmatrix}$ 

den Flächeninhalt:

$$
A_{\text{Dreieck}} = \frac{1}{2} \begin{bmatrix} 31 \\ 14 \\ 4 \end{bmatrix} = \frac{1}{2} \sqrt{31^2 + 14^2 + 4^2} = \frac{1}{2} \sqrt{1173} \approx 17{,}125 \text{ FE}.
$$

5) Flächenberechnung eines beliebigen Dreiecks: Allgemein gilt, dass ein durch die Ecken A, B, C gegebenes Dreieck ∆ABC die Fläche:

$$
A_{\Delta} = \frac{1}{2} \left| \overrightarrow{AB} \times \overrightarrow{AC} \right| = \frac{1}{2} \left| \overrightarrow{AB} \times \overrightarrow{BC} \right| = \frac{1}{2} \left| \overrightarrow{AC} \times \overrightarrow{BC} \right|
$$

hat.

6) Den Abstand des Punktes P(-4|3|-5) von der Geraden g:  $\overline{\phantom{a}}$  $\overline{\phantom{a}}$  $\overline{\phantom{a}}$ J  $\backslash$  $\mathsf{I}$  $\mathbf{r}$  $\mathbf{r}$ l ſ +  $\overline{\phantom{a}}$  $\overline{\phantom{a}}$  $\overline{\phantom{a}}$ J  $\backslash$  $\mathsf{I}$  $\mathbf{r}$  $\mathbf{r}$ l −  $\bar{x}$  = 8 6 0 6 5 4  $x = | 5 |+t | 6 |$  bestimmen wir

\n
$$
\text{vermöge der Formel: } d(P,g) = \frac{\left| \vec{u} \times \left( \vec{OP} - \vec{a} \right) \right|}{\left| \vec{u} \right|} = \frac{\left| \vec{u} \times \vec{AP} \right|}{\left| \vec{u} \right|} \text{ mit } \vec{u} \text{ als Richtungs- und } \vec{a} = \vec{OA}
$$
\n

als Stützvektor der Geraden. Wir bilden zunächst den Differenzvektor:  $\overline{\phantom{a}}$  $\overline{\phantom{a}}$  $\overline{\phantom{a}}$ J  $\backslash$ L  $\mathbb{I}$  $\mathbf{I}$ l ſ -><br>4*P* = 11 2 0  $AP = | 2 |$  und dann

das Kreuzprodukt:

$$
\overrightarrow{u} \times \overrightarrow{AP} = \begin{pmatrix} 0 \\ 6 \\ 8 \end{pmatrix} \times \begin{pmatrix} 0 \\ 2 \\ 11 \end{pmatrix} = \begin{pmatrix} 50 \\ 0 \\ 0 \end{pmatrix}.
$$

Es ergibt sich:

$$
d(P,g) = \frac{\begin{bmatrix} 0 \\ 6 \\ 8 \end{bmatrix} \times \begin{bmatrix} 0 \\ 2 \\ 11 \end{bmatrix}}{\begin{bmatrix} 0 \\ 6 \\ 8 \end{bmatrix}} = \frac{\begin{bmatrix} 50 \\ 0 \\ 0 \end{bmatrix}}{\begin{bmatrix} 0 \\ 6 \\ 8 \end{bmatrix}} = \frac{\sqrt{50^2 + 0^2 + 0^2}}{\sqrt{0^2 + 6^2 + 8^2}} = \frac{50}{10} = 5
$$

als Abstand zwischen Punkt und Geraden.

7) Abstand zwischen Punkt und Gerade: Für den Abstand zwischen einer Geraden

g: *x* = *a* + *t u* und einem nicht auf der Geraden liegenden Punkt P gilt – siehe oben – die −> −> −> Abstandsformel:

$$
d(P,g) = \frac{\begin{vmatrix} -b & -b \\ u & \end{vmatrix} -b}{\begin{vmatrix} -b \\ u \end{vmatrix}} = \frac{\begin{vmatrix} -b & -b \\ u & \end{vmatrix}}{\begin{vmatrix} -b \\ u \end{vmatrix}}
$$

Beweis: I. Wir betrachten das Kreuzprodukt des Differenzvektors −> *AP* von Punkt P und Stützvektor A der Geraden g und des Richtungsvektors der Geraden g, also:  $\left. u \times \right|OP - a \mid$ J  $\backslash$  $\mathsf{I}$ l ſ  $\chi$   $\left(\overrightarrow{OP} - \overrightarrow{a}\right)$ . Der Betrag des Kreuzprodukts ist dann:  $|u \times |$   $OP a$   $\|$  =  $|u| \cdot |OP a| \cdot \sin \varphi$ J  $\begin{pmatrix} \rightarrow & \rightarrow \\ \overrightarrow{OP} & a \end{pmatrix}$ l ſ  $\overrightarrow{ux}$   $\overrightarrow{OP} \overrightarrow{a}$  =  $\overrightarrow{u}$   $\cdot$   $\overrightarrow{OP} \overrightarrow{a}$   $\cdot$   $\sin \varphi$  mit dem Winkel  $\varphi$ 

zwischen den Vektoren −> *u* und −> −> *OP*− *a* . Der Betrag des Kreuzprodukts entspricht damit der Fläche A<sub>P</sub> des durch  $\overrightarrow{u}$  und  $\overrightarrow{OP}-\overrightarrow{a}$  aufgespannten Parallelogramms.

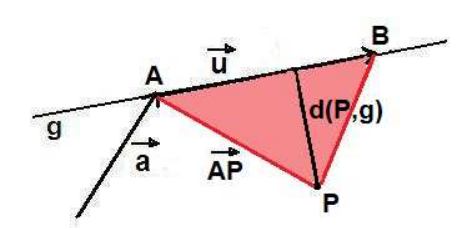

II. Die Höhe dieses Parallelogramms ist der Abstand des Punktes P von der Geraden g, also: d(P,g).

III. Es folgt mit: A<sub>P</sub> =  $|u \times |$  OP– a  $|$ J  $\begin{pmatrix} \rightarrow & \rightarrow \\ \overrightarrow{OP} & a \end{pmatrix}$ l ſ  $\overrightarrow{u}$  *u*  $\overrightarrow{OP}$  a<sup>→</sup> and A<sub>P</sub> =  $\overrightarrow{u}$  · d(P,g) durch Gleichsetzen und Umformen:  $\overline{\phantom{a}}$ J  $\begin{pmatrix} \rightarrow & \rightarrow \\ \overrightarrow{OP} & a \end{pmatrix}$ l ſ  $\begin{vmatrix} u \vee \vdots \vee \vdots \vee$  $d(P,g) = \frac{|-\rangle}{|-\rangle}$  $\chi$   $\left(\overrightarrow{OP} - \overrightarrow{a}\right)$ J  $\begin{pmatrix} -b & -b \\ 0 & -a \end{pmatrix}$  $\setminus$  $\times$   $\stackrel{\rightarrow}{OP}$  – *u u*  $\times$  *OP* – *a*  $=\frac{1}{\sqrt{1-x^2}}$ −><br>u× Al *u*  $u \times AP$ 

die allgemeine Formel für die Berechnung des Abstandes zwischen Punkt und Geraden.

8) Schnittgerade von zwei Ebenen: Für zwei nichtparallele Ebenen E und F in Koordinatenform (KF) mit:

E: 
$$
ax_1+bx_2+cx_3 = d
$$
  
F:  $ex_1+fx_2+gx_3 = h$ 

ergibt sich vermöge der Normalenvektoren der Ebenen:

$$
\overrightarrow{n_E} = \begin{pmatrix} a \\ b \\ c \end{pmatrix}, \overrightarrow{n_F} = \begin{pmatrix} e \\ f \\ g \end{pmatrix} \text{ mit } \overrightarrow{n_E} \neq k \cdot \overrightarrow{n_F}
$$

der Richtungsvektor −> *u* der Schnittgeraden g: −> −> −> *x* = *a* + *t u* als: −> −> −>

$$
u = n_E^2 \times n_F^2
$$

, der Stützvektor −> *a* der Schnittgeraden als eine Lösung des linearen 2x3- Gleichungssystems (\*):

$$
ax_1+bx_2+cx_3 = d
$$
  
 $ex_1+fx_2+gx_3 = h$ 

, wobei durch Nullsetzen von  $x_1$  oder  $x_2$  oder  $x_3$  ein lineares 2x2-Gleichungssystem von der Form (\*\*):

$$
bx_2 + cx_3 = d
$$
  

$$
fx_2 + gx_3 = h
$$

bzw.

$$
ax_1+cx_3 = d
$$
  

$$
ex_1+gx_3 = h
$$

bzw.

 $ax_1 + bx_2 = d$  $ex_1 + fx_2 = h$ 

entsteht, mit einer eindeutigen Lösung für die übrigen Variablen (als Komponenten des Stützvektors). Sind die Ebenen E und F parallel, so gilt im Übrigen:

$$
\overrightarrow{n_E} \times \overrightarrow{n_F} = \overrightarrow{o}.
$$

9) Für die nichtparallelen und sich damit schneidenden Ebenen

E: 
$$
x_1 + x_2 + 2x_3 = 4
$$
  
F:  $3x_2 + 2x_3 = 6$ 

ergibt sich als Richtungsvektor der Schnittgeraden:

$$
\overrightarrow{u} = \begin{pmatrix} 1 \\ 1 \\ 2 \end{pmatrix} \times \begin{pmatrix} 0 \\ 3 \\ 2 \end{pmatrix} = \begin{pmatrix} -4 \\ -2 \\ 3 \end{pmatrix}.
$$

Aus dem linearen Gleichungssystem

$$
x_1 + x_2 + 2x_3 = 4
$$
  
3x<sub>2</sub>+2x<sub>3</sub> = 6

ergibt sich mit x<sub>3</sub>=0 das reduzierte, eindeutig lösbare Gleichungssystem:

$$
x_1 + x_2 = 4
$$
  

$$
3x_2 = 6
$$

mit den Lösungen  $x_2 = 2$  und  $x_1 = 2$ . Der Stützvektor der Schnittgeraden ist somit:

$$
\vec{a} = \begin{pmatrix} 2 \\ 2 \\ 0 \end{pmatrix}.
$$
  
Die Schnittgerade insgesamt lautet: g:  $\vec{x} = \begin{pmatrix} 2 \\ 2 \\ 0 \end{pmatrix} + t \begin{pmatrix} -4 \\ -2 \\ 3 \end{pmatrix}.$ 

www.michael-buhlmann.de / Michael Buhlmann, 12.2015